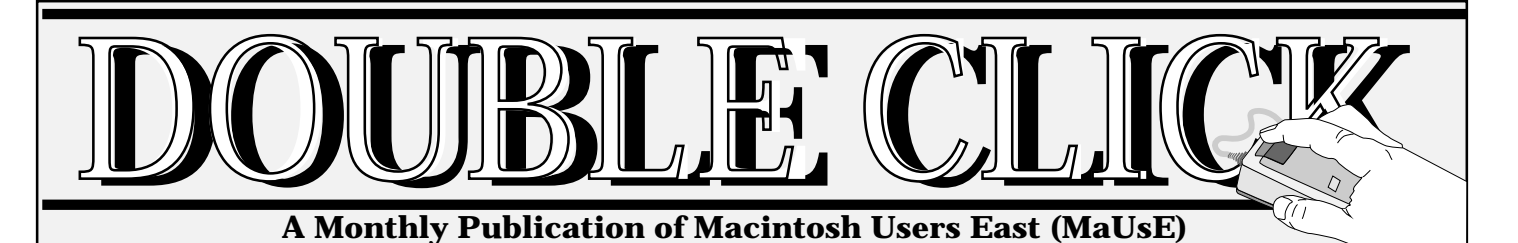

### **In This Issue**

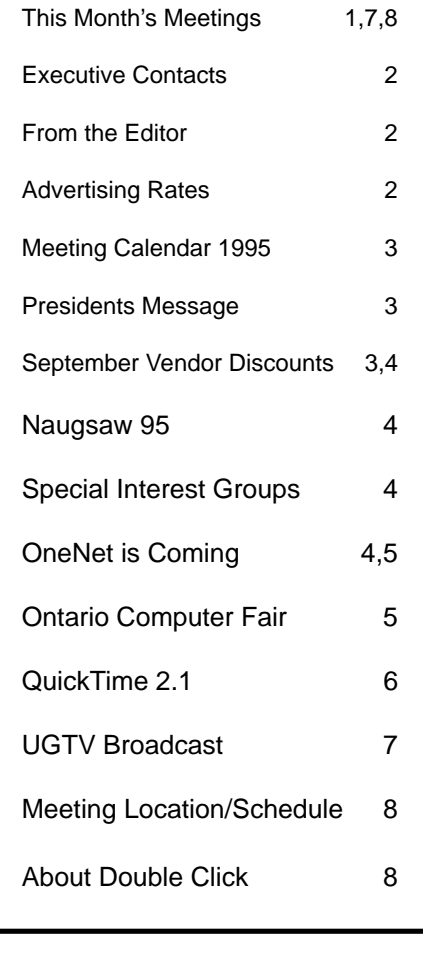

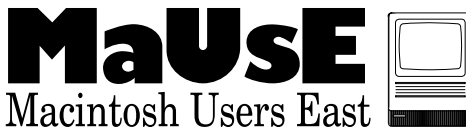

## **New Location For Member Meetings!!!**

The September members meeting will be held on Wednesday September 27th. in the Lecture Theater at Henry Street High School in Whitby. A map showing the location of Henry St. H. S. can be found on page 8 and this page. Shareware disk sales begin at 7:00 P.M. and the meeting starts at 7:30 P.M.

#### **Agenda:**

- NAUGSAW 95 & MacFair Toronto Reports
- Ask the experts panel (aka "Stump the Chumps")
- Nokia Cellular Modems
- Special Interest Groups (SIG's) & Future Directions of MaUsE
- Vote on a new name for our club
- Door Prizes and Raffles (REALLY!!!!!)

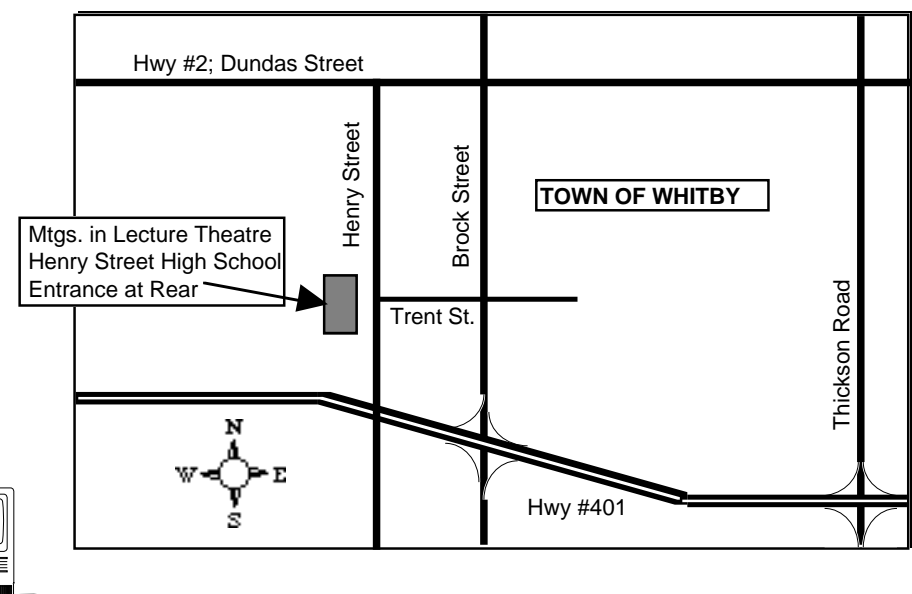

### **Special Edition UGTV Broadcast!!!**

Michael Gilhooly has arranged for us to view the "Special Edition UGTV Broadcast" at the Student Centre Pub located on the Durham College Campus on September 21st.. This is a live, 2 hour broadcast, put on by Apple and the User Group Connection comparing Windows 95 and Mac OS. Apple will also showcase its latest technology. Find the details on page 7.

See you at the Meeting and UGTV Broadcast! Hugh Amos

#### **September1995**

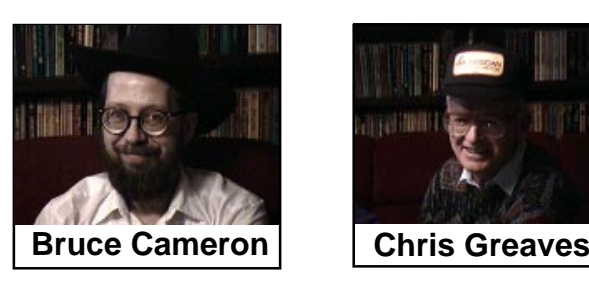

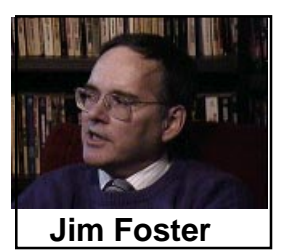

**Doug Kettle**

### **From the Editor**

By : Hugh Amos

#### **Save a Tree!**

Receive Double Click online on our BBS and help save a tree! Send me E-mail on the BBS indicating that you want to receive DC by E-mail instead of by snail mail and I will personally E-mail it to you each month. **Benefits include :** more content; colour graphics; and fast delivery.

#### **Software Reviews**

Member volunteers are needed to do software reviews. The usual way this works is that the reviewer receives a free copy of the software in return for the review, as long as it is published in a newsletter such as Double Click. Interested members should contact a member of the executive.

**\*\*\*\*\*\*\*\*\*\*\*\*\*\*\*\*\*\*\*\*\*\*\*\*\*\*\*\*\*\*\*\*\***

Hugh Amos

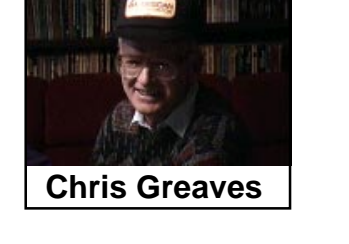

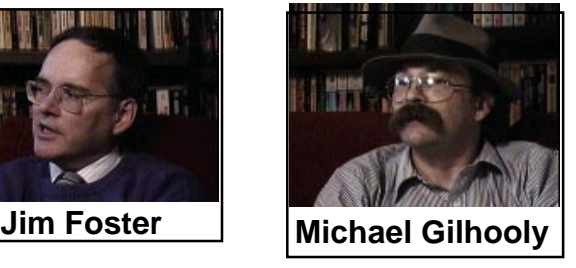

### **Executive Contact List**

Please feel free to contact any of the following individuals if you have comments or questions relating to Macintosh Users East or Macintosh computing in general.

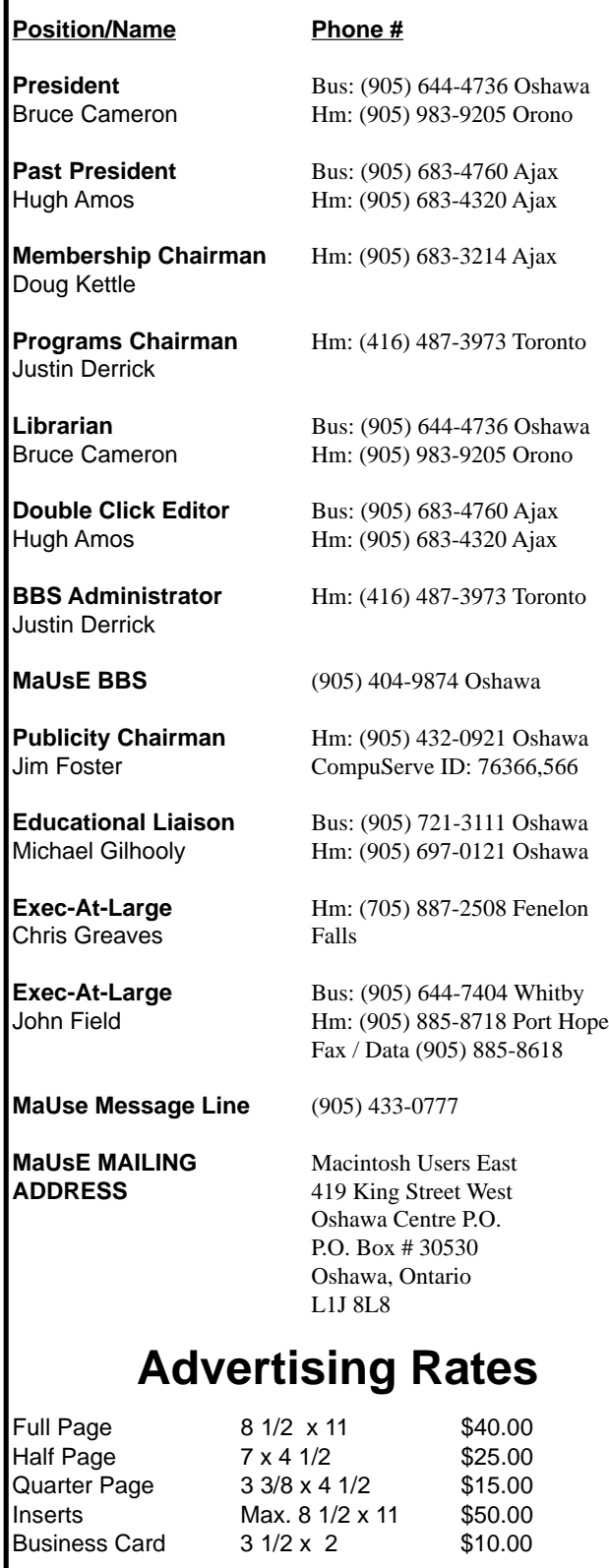

**Contact** : Hugh Amos, Double Click Editor (905) 683-4320

### **Meeting Calendar 1995**

**September** John Whiteford of Nokia on Cellular Phones **October** Midi / Music / Sound **November** Executive Elections Vendors or Christmas wish list

**\*\*\*\*\*\*\*\*\*\*\*\*\*\*\*\*\*\*\*\*\*\*\*\*\*\*\*\*\***

### **The Presidents Ponderings (or Bruces Bull\*!~#\$^)**

By: Bruce Cameron

In case you haven't figured it out, I don't like writing columns (well at least starting them). I missed the August one with all of the preparation work for NAUGSAW'95. There's lots to cover this month.

#### **ITEM 1:**

Would those people who have received a software package for review, please give your review to Hugh by the second week of October, either in hardcopy, or e-mail on the BBS.

#### **ITEM 2:**

The new name for the User Group contest; We have a few entries, so voting will be by ballot at the September meeting. Bring your membership cards to get a ballot.

#### **ITEM 3:**

Door prizes; Jim and I brought back some extras from NAUGSAW, so there will be some goodies drawn for free. We'll also have a raffle for some of the better stuff, so bring CASH!

#### **ITEM 4:**

The August InterNet Demo at EDS; For those of you who made it to the meeting, you may have noticed that the demo didn't go too well. It turns out that it was my copy of TCP-IP that was bad. We managed to do a small demo at the August BBQ. Ike Csaszar of IGS (Information Gateway Services) is making this offer to everyone who was at the demo or at the BBQ; No setup fee, and \$24.95 per month for 50 hrs access time. Ike is setting up a Quadra 800 at their office to be able to give demo's to interested members. There are a couple of other service providers in the area with different packages, so check them all out and see which one meets your needs. Some limit your daily access time to 2 hrs, others are unlimited. I am going to try and canvass all of them before the next meeting to see if we can get a deal for the club.

#### **ITEM 5:**

Elections; Elections will be held in November as usual. If there is a position that you would like to run for, get ready to put your name in. If you just want to help (volunteer), one of the positions we want to add this year is Volunteer Coordinator!

**\*\*\*\*\*\*\*\*\*\*\*\*\*\*\*\*\*\*\*\*\*\*\*\*\*\*\*\*\*\*\*\*\*\*\*\***

### **For Apple User Group Members Only**

#### **Summary of Vendor Discounts in September 1995 User Group Connection Mailing**

**Editors Note:** Order forms and product descriptions for these offers will be available at the September members meeting.

#### **Electric Magic Company NetPhone**

A breakthrough application that allows you to make live, full-duplex audio calls using your Internet, Ethernet, or LocalTalk connection. Download the free NetPhone Demo Package from Electric Magic Company's WWW site at http://www.emagic.com, and purchase a registration code to unlock the demo and gain full access to all of NetPhone's features.

Price to User Group members: \$19.95, regularly \$59.

To purchase a registration code, call the NetPhone User Group Hotline at (415) 759-4102, and provide User Group name, credit card information and e-mail address, or send an e-mail message to ugspecial@emagic.com, including User Group name, your own name, address, phone number, e-mail address, credit card information and how many codes you would like to purchase. This offer valid until 12/31/95.

#### **Masque Publishing Solitaire Antics**

Featuring 21 of the best solitaire games ever invented, each with three levels of difficulty. The easy-to-use double-click interface and special send-to-foundations controls greatly facilitate game play. Special offer price for Apple User Group Members: \$14.99, regularly \$24.99. Shipping/handling: \$5 U.S., \$10 foreign. Solitaire Antics is available on both CD-ROM and 3.5" disk and is accelerated for Power Macintosh. To order, call 1-800-765-4223. This offer valid until 11/31/95.

#### **SPSS Inc.**

SPSS Power Macintosh Version of SPSS 6.1 for the Macintosh. The new Base version of this popular, feature-rich statistical software is useful for many types of in-depth analyses. Specialized modules may be added to the Base allowing users to customize their systems with even more statistical procedures.

For more information, contact SPSS at 800-543-5185 (Please mention code D5035). Special introductory pricing through 9/29/95.

Information is supplied by vendors; UGC cannot vouch for its accuracy. Don't forget to shop the User Group Store for great deals as well!

**\*\*\*\*\*\*\*\*\*\*\*\*\*\*\*\*\*\*\*\*\*\*\*\*\*\*\*\*\*\*\*\*\***

### **So What The Heck Was NAUGSAW, Anyway? By: Jim Foster**

OK, OK - - Many of you are probably tired of hearing Bruce and I talk about the upcoming NAUGSAW '95 event and how we need volunteers to do unspecified work for unspecified rewards. GOOD NEWS!! IT'S OVER!!

NAUGSAW (North American User Group Symposium & Workshop) '95 was held at the Westin Harbour Castle Hotel in Toronto from Thursday, September 7th to Sunday, September 10th, and it was an unqualified success. THANKS from Bruce and I (and all the other folks on the organizing committee) go out to those MaUsE members who were able to volunteer and did terrific work on both NAUGSAW and the MacFair Toronto event that coincided with it.

Now that it is over, Bruce and I are in a MUCH better position to tell you what it was all about. In fact, we in some ways wish that we could have the opportunity to do it all over again next year ... we have learned so much about what to do and what not to do that we feel we should get a second chance. But the 1996 event is already scheduled for Texas so it will be a long time returning to Canada, let alone our area.

Rather than belabour the details here, I'd like to take a few minutes at our next meeting to provide all of you with an overview of what occurred at NAUGSAW and some of the things that I particularly took away from the event which will hopefully help improve our Mac User Group in the coming months.

I think you'll be impressed by how much was packed into just a few days and I am looking forward to sharing my enthusiasm with everyone. Hope you can make it out to the meeting to experience it yourself.

Jim

# **Could SIG's Be For You?**

**By: Jim Foster**

MaUsE has had an influx of new members during the past year. As the Executive reflects upon the successes of our Publicity efforts, we also recognize that we have a new and challenging responsibility to keep ALL of our members happy with their membership experience. With more and more members, that can be a handful.

One possibility which becomes more realistic now that we are pushing the 100-member plateau is to consider facilitating the formation of what are called SIG's: Special Interest Groups.

The concept of SIG's is pretty simple: since we only have one general membership meeting per month, and only have about two hours to conduct each meeting, it can be difficult to produce meeting programs which meet the interests and desires of even the majority, let alone all, of the members. Once a significant number of people begin coming to meetings, the possibility exists that groups of members may share a particular interest in specific subjects - - things like Desktop Publishing, Internet, ClarisWorks, Social Activities, Community Services, New Users etc., etc.

Special Interest Groups are often formed to allow members interested in particular topics to learn more about them without having to wait months for their interest topic to be discussed at a general membership meeting.

At this month's meeting (Wed., Sept. 27th), I will be taking some time to discuss the concept of Special Interest Groups in more detail, covering such things as what YOU as an interested member need to do to bring about a SIG for your particular area of interest and what WE as the Club Executive can do to help make it happen and be successful.

If YOU have a particular interest area, especially one which you don't feel has been given the attention it deserves over the past year, please make a special effort to get out to this meeting.

Jim

**\*\*\*\*\*\*\*\*\*\*\*\*\*\*\*\*\*\*\*\*\*\*\*\*\*\*\*\*\*\***

# **OneNet is coming! OneNet is coming!**

**By: Rob Hupfield / Michael Gilhooly**

By popular demand, the BBS is hooking up to the outside world. As part of a spectacular upcoming BBS upgrade, we're adding

#### **September1995**

OneNet and a host of other rad networks to our BBS system to get our members into the global BBS community.

This new service will be found in a new area on the BBS called Gateways - the place to share information, jokes, and conversation with other users at locations across the country and around the world. Inside the Gateways area is the Gateway Café, a local support conference just for our BBS members to get directions and news, ask questions, request new conferences, and swap stories about adventures "Out There". The Café will be moderated by Rob Hupfield, who is also our intrepid gateway admin charged with setting up the foreign conferences. Also in the Gateways area is information on how to use the network conferences, including important information on Netiquette and other network rules.

#### **OneNet?!**

OneNet is a global network made up of hundreds of FirstClass BBS systems around the world. By joining this system, we're becoming part of an amazing global community. OneNet is dedicated to providing a diverse set of information by gatewaying a wide range of conferences on literally hundreds of topics. We're starting with a dozen or so conferences, and we'll be adding more as you request them.

#### **More Nets?!**

In addition to OneNet, we'll be carrying CanadaNet, a network of special interest conferences with a national slant; Toronto Online, with news and discussion on what's going on in The Big Smoke; and some other special interest nets. Surf's up!

#### **About Gateway Mail**

In addition to sending messages and questions to network conferences for everyone on the planet to respond to, you will be able to send private messages directly to other people on the OneNet system. We'll be posting more information on how to do this later on the BBS.

#### **Netiquette?!**

Netiquette is the commonsense set of rules governing behavior on the Nets. Because your messages will be read by hundreds or even thousands of other people, some basic rules have been developed to make using the network easier, more useful, and more fun for everyone. These are important so be sure to read the Netiquette documents available in the Gateways area - they also include restrictions on piracy, commercial distribution, and obscenity. Violations may result in loss of gateway privileges. Seriously.

Remember: this system is linked to international networks. You are helping represent our club and our region to the world.

#### **So how does it all work?**

A gateway is a communications route connecting our BBS with the outside world. It works a bit like the post office, only a lot faster and over our phone lines. Once a day, our gateway sends any messages we post in one of the OneNet conferences to our OneNet regional hub in Toronto. From there, the messages get sent to OneNet Prime, the nerve centre of OneNet located in Denver, Colorado,

where they are forwarded to points around the planet. Other messages from points around the planet are in turn forwarded back to us.

#### **When?!**

Very soon! Watch for announcements on the BBS and at our monthly meeting.

#### **Excited Yet?!**

Rob Hupfield - gateway admin guy. Michael Gilhooly - surfin guy.

**\*\*\*\*\*\*\*\*\*\*\*\*\*\*\*\*\*\*\*\*\*\*\*\*\*\*\*\*\*\*\*\*\*\***

### **MaUsE is Going To The Ontario Computer Fair Again! By : Chris Greaves**

The semi-annual computer fair at the Soccer City Arena at 100 Sunray court is on tap for 11:00 AM to 4:00 PM, Sun. October. 22nd. Your MaUsE executive has arranged for a double table booth for members use during the all day fair. Members are invited to demo their most interesting software, answer Macintosh questions and to distribute our new club brochure. Setup starts at 10:00 AM.

It has been suggested that if members have hardware to sell that they bring it to the fair. Software in original boxes is also welcome. Many older programmes are not on the market now, replaced by their manufacturer with new names or not supported. Here is an opportunity to moveout some older product.

Please let me know if you plan to attend as a MaUsE booth person and/ or wish to sell hardware / software at the Sunday October. 22nd. show.

**Editors Note:** Interested persons can contact Chris Greaves at (705) 887-2508 at Fenlon Falls, or call the MaUsE message line at (905) 433- 0777.

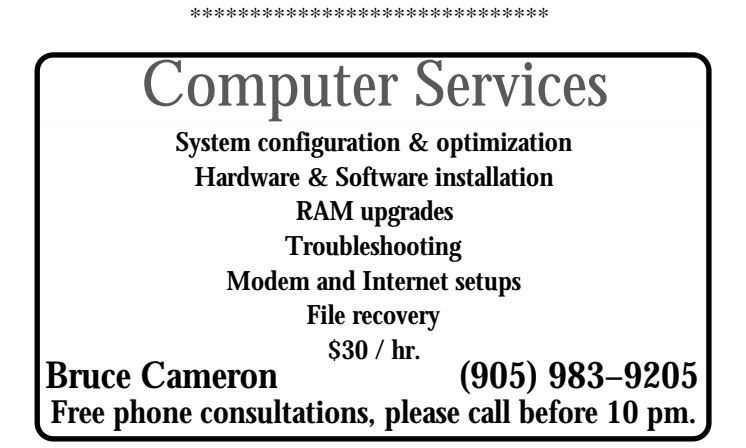

#### $\equiv$  September1995 =

### **QuickTime 2.1 Released!**

**CUPERTINO, California—August 21, 1995**—Furthering its leadership in multimedia, Apple Computer, Inc. today announced the availability of QuickTime 2.1 for Macintosh, the newest version of the industry standard multimedia software. QuickTime now offers enhancements that will enable developers to create multimedia titles that are even more feature rich.

QuickTime, Apple's software architecture, supports the integration of media such as sound, video and animation in a consistent, seamless fashion to personal computers. It is the only architecture that can truly deliver multimedia content across multiple platforms.

"Apple continues to push the envelope in multimedia innovation with this new version of QuickTime, especially for that vast majority of developers that use the Macintosh for multimedia content creation," commented Tom Ryan, director of Media Products at Apple. "The new features found in QuickTime—from sprites to advanced audio support—demonstrate Apple's continued multimedia leadership."

QuickTime is much more than simply a playback engine for video and audio. It includes extensive authoring and editing capabilities, including the ability to manipulate text and capture sound and video. The QuickTime architecture enables developers to work with diverse types of multimedia content—MPEG, software video, animations, internet sound, text, MIDI sequences, virtual reality scenes, still images, motion JPEG, CD-quality sound—and work with them all as QuickTime movies. This allows developers to focus on creative content instead of how to integrate different technologies.

#### **New Features of QuickTime 2.1 for Macintosh**

#### **— Sprite Toolbox/Sprite Track**

Character-based animation, or sprites, has always played an important role in multimedia. The new sprite toolbox in QuickTime 2.1 provides developers with a high-performance sprite engine, with all sprite images stored as QuickTime compressed images. QuickTime 2.1 for Macintosh also adds a sprite track, which allows sprite animations to be included as part of a QuickTime movie. Because the sprite animation is contained in a movie, it is automatically synchronized with other multimedia elements such as sound. A movie using a sprite track can be more highly compressed than a traditional QuickTime animation, as each character image is only included once.

#### **— Modifier Tracks**

QuickTime 2.1 for Macintosh includes a new Modifier Track feature which allows for the creation of extremely dynamic movies. For example, instead of playing video in the normal way, a video track can send its image data to a sprite track. When the movie is played, the video track appears as one of the sprites.

Another use of the Modifier Tracks is to store a series of sound volume levels, enabling a developer to dynamically adjust the volume of a sound track. Similarly, Modifier Tracks can store dynamic location and size information, enabling a video track to move and resize as it plays.

#### **— Sound Manager Performance**

<u> Terminal a Ba</u>

Sound Manager 3.1, included with QuickTime 2.1 for Macintosh, provides significantly enhanced recording and playback performance on all Power Macintosh computers. In fact, performance increases of 500 percent or more have been achieved. Because Sound Manager 3.1 handles sound more efficiently on the Power Macintosh, more time is available for playing QuickTime video tracks, resulting in higher frame rates and smoother overall video playback and recording.

#### **— New Audio Compression Formats**

Sound Manager 3.1 provides two new audio compression formats for 16-bit sound: IMA and uLaw. The IMA 4:1 audio compression format is based on an Interactive Multimedia Association standard. The uLaw 2:1 format is an international standard for compressing voice-quality audio (typically 16-bit, 8 kHz speech), often used in telephony applications and on the Internet as the encoding format for ".AU" sound files. Sound Manager 3.1 also enables third-party audio compression algorithms to be integrated by providing a plug-in architecture for audio compressors and decompressors.

#### **— Bigger, Higher-Quality Video**

Using a new technique for authoring video content, QuickTime 2.1 for Macintosh enables content developers to create video that is larger and looks better on most computers, yet still plays back well on slower systems. Now consumers can play movies at full-screen on most computers; on entry-level computers, the video can be played back at half size.

#### **— 256 Color Cinepak**

Previously, images compressed with Cinepak, the most common digital video compression format in use today, have been stored in a format using millions of colors. However, most computers only have 256 color display devices, resulting in noticeable image quality degradation when Cinepak movies are played. QuickTime 2.1 for Macintosh adds a 256 color format to Cinepak, enabling highquality video playback without any color remapping.

#### **— CD-ROM AutoStart**

The AutoStart feature—available since the introduction of QuickTime 2.0—enables multimedia developers to create CD-ROMs that automatically start up when the disc is inserted. QuickTime's AutoStart capability makes it even easier for consumers to use CD-ROM titles.

#### **— Easier Text Track Creation**

QuickTime 2.1 for Macintosh adds a settings dialog so users can control the font, font size, style and color of the text. Text tracks, part of QuickTime since version 1.5, are frequently used as captions for video, song lyrics, and more.

#### **— Importing Internet Sound**

Using QuickTime 2.1 for Macintosh, Sound Manager 3.1 and any QuickTime-aware application (such as Apple's MoviePlayer or Simple Text), a consumer can now transparently open and play ".WAV" and ".AU" format sound files, commonly found on the World Wide Web.

#### **End-User Price/Availability**

The QuickTime 2.1 for Macintosh runtime software is available immediately for end-users, for US\$9.95. QuickTime is available on-line in The Store on ZiffNet/Mac and ZiffNet. ZiffNet/Mac members can type GO MACSTORE and ZiffNet members can type GO STORE. QuickTime 2.1 is also available on the Macintosh Users Group (MAUG) on CompuServe. QuickTime 2.1 for Macintosh is also available on the World Wide Web at http:// quicktime.apple.com/. *Also available on the MaUsE BBS.*

#### **Developer Price/Availability**

The Software Developers Kit (SDK) for developers is expected to be available in late 1995, for a price of US\$99. Developers can license the software free of charge for redistribution with applications, titles and media clip libraries that support QuickTime.

# **Mause Presents UGTV Live Broadcast At Durham College**

#### **Special Edition UGTV Broadcast**

"Everything Bill Didn't Tell You About Windows 95" September 21, 6:00pm via satellite (see below for frequencies)

Guy Kawasaki says that Windows 95 is a 2-by-4 across Apple's forehead. But it's a 2-by-4 across the forehead of Mac users too.

Mac Users feeling this way should tune in to a Special Edition User Group TV (UGTV) satellite broadcast at 6 PM PDT on Thurs, Sept. 21: "What Bill didn't tell you about Windows '95".

#### **The 2-hour broadcast will include**

side-by-side comparisons of Win '95 and MacOS, and demonstrations of cool Mac technologies.

Lots of Apple execs and product managers, including Guy Kawasaki, will be demoing and answering call-in questions LIVE on the air. It may also include a Bill Gates lookalike (we're still trying to find one) and will be lots of fun.

**Editors Note:** The broadcast starts at 6 PM Pacific Time, this translates to 9 PM Our Time.

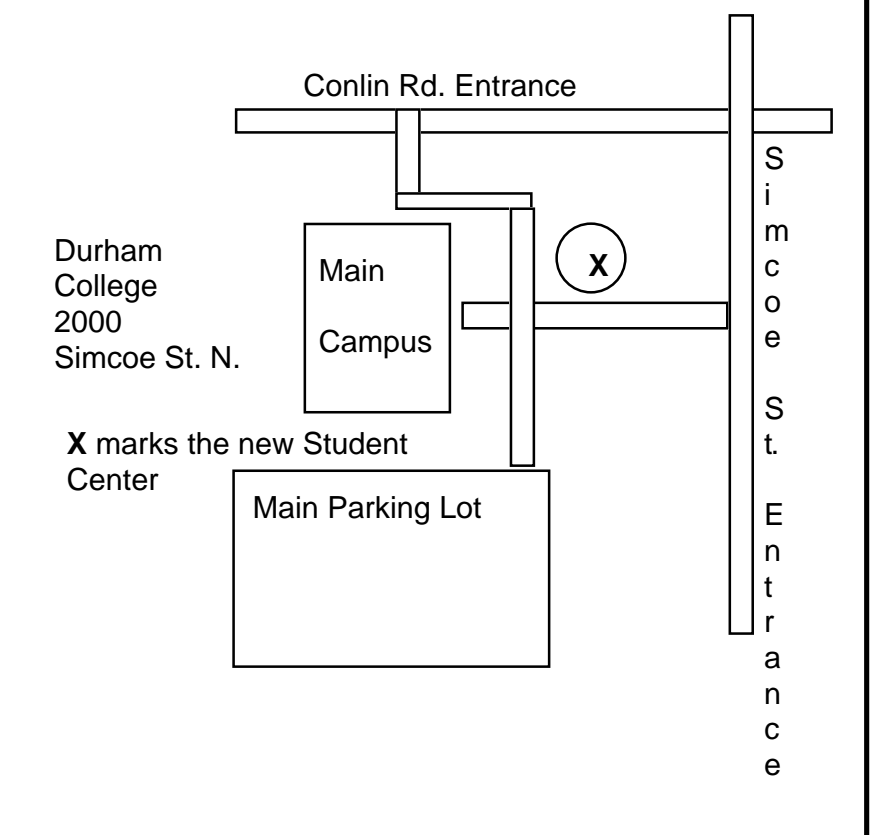

### **MaUsE Brings Special Edition UGTV Broadcast to Us!!!**

Michael Gilhooly, our Education Liaison Person, has arranged for us to see this special 2 hour broadcast at the new Student Centre Pub which is located on the Durham College Campus. The cost is \$5 which will be used to provide snacks. In addition food and beverages will be available via the pub waitresses. Parking will be free. The event will start at 7:30 PM Thursday September 21 st.. Michael Gilhooly will be giving a tour of the College labs for those that want it, from 7:45 to 8:30 (this will include the new PPC lab). The broadcast starts at 9 PM our time and runs until 11 PM.

**Please Call:** 905-721-2000 ext. 2434 and leave a message if you are planning to attend. Michael needs to know the number of attendees by 12 noon on Thursday September the 21 st..

Don't miss this one!!!

### **About Double-Click**

Double-Click is produced monthly, where possible, by and for members of Macintosh Users East (MaUsE), an Apple Macintosh Computer Users' Group serving the Durham Region & environs, for the purposes stated in its constitution. There is no charge for this publication. Articles published in Double-Click may be reproduced for noncommercial purposes by other Macintosh User Groups or interested parties without prior permission. Any other reproduction of any part of this newsletter requires the written permission of the author(s).

©Macintosh is a trademark of Apple Canada. Other products mentioned in this newsletter are assumed to be trademarks of their respective manufacturers /distributors.

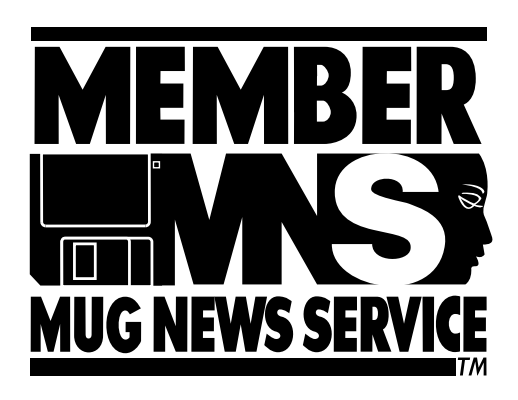

### **MaUse Meeting Location & Schedule**

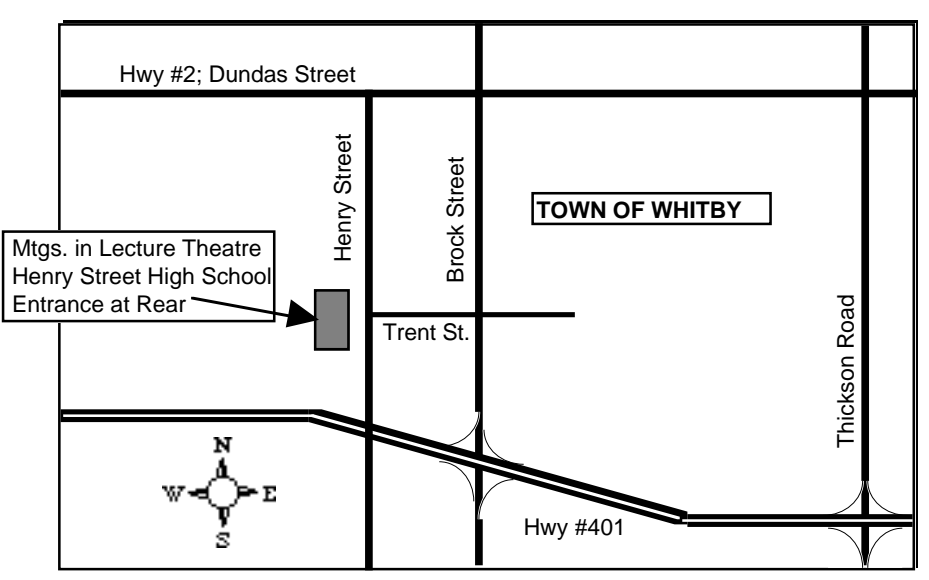

Members of the general public, guests of MaUsE members, and all regular MaUsE members are invited to attend any of MaUsE's membership or Executive meetings. It is NOT necessary to bring your Macintosh with you...all that's required is an interest in Macintosh computing. Listed at right is the schedule for 1995. Membership meetings are generally held in the Lecture Theatre at Henry St. High School in Whitby (see map above) starting at 7:30PM. Shareware disk sales begin at 7:00PM. Executive meeting locations vary...call ahead to confirm exact locations/times.

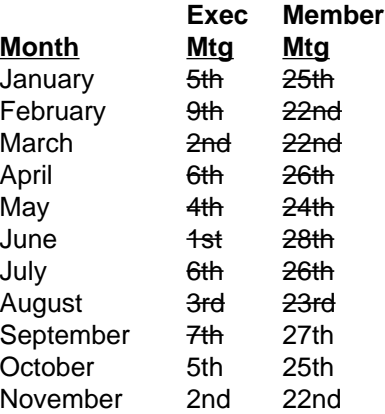

**MaUsE Helpers**

MaUsE helpers are people who are prepared to volunteer their help and advice to other MaUsE members. If you would like to be added to this list, call (905) 433- 0777 and leave a message.

MaUsE Message Line: (905) 433-0777 24 Hours Per Day ---------All Subjects

**Editors Note:** MaUsE helpers may charge consulting fees for on site consultation. Phone calls are free if not abused by overuse.

#### **Helpers**

**Jim Foster** (Evenings) (905) 432-0921 FileMaker, Excel, SuperPaint, FirstClass **Chris Greaves** (705) 887-2508 New users

**Bruce Cameron** (905) 983-9205

See advertisement page 5.